## Follow-up Session for unanswered or additional Non-Financial questions

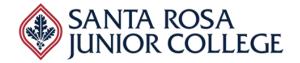

Date: April 21, 2022 Time: 2:00 – 3:00pm Ellucian

## Evaluator's Name: \_\_\_\_\_

|         | Functionality                                                                                                    | Comments |  |
|---------|----------------------------------------------------------------------------------------------------|----------|--|
| Additio | Additional Questions from Counselors                                                                                                    |          |  |
| 1.      | The counselors would like to understand how they<br>can access the following information that they did<br>not see during their demo.                                                                                                   |          |  |
|         | <ul> <li>Transcripts:</li> <li>Transcript view</li> <li>How transfer info is noted on the transcript<br/>- total units for CSU, UC, and SRJC<br/>separated out</li> <li>How we view transcripts from other<br/>universities</li> </ul> |          |  |
| 2.      | Counselors would like to understand how they<br>access Petitions that might submit for course<br>waivers<br>Petitions:<br>-Viewing where petitions are in the process                                                                  |          |  |
|         |                                                                                                    |          |  |
| 3.      | Counselors are responsible for approving a number<br>of overrides for students how would each of these<br>be accomplished.                                                                                                    |          |  |
|         | Approvals - all the ones that counselors are<br>responsible for:<br>-Early bird<br>-Over 9 units for probation<br>-Priority reg reinstatement<br>-Readmission                                                                          |          |  |
| 4.      | In Ed Plans – can counselors approve or override rules for a student within the ed plan?                                                                                                    |          |  |
|         |                                                                                                    |          |  |

## Follow-up Session for unanswered or additional Non-Financial questions

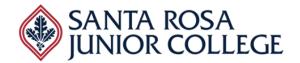

Date: April 21, 2022 Time: 2:00 – 3:00pm Ellucian

|    | Functionality                                                                                                    | Comments |  |  |  |
|----|----------------------------------------------------------------------------------------------------|----------|--|--|--|
|    | Curriculum Development - If your answer is SRJC should use a third-party solution please just provide a list of what other CCCs are using for this functionality in conjunction with Banner                                                                                     |          |  |  |  |
| 1. | Demonstrate how Courses are entered into the<br>Curriculum module.                                                                                                    |          |  |  |  |
| 2, | Demonstrate how Programs are entered into the<br>Curriculum module.                                                                                                    |          |  |  |  |
| 3. | Demonstrate the crosswalk between Courses and<br>Programs (i.e. do certain course changes like unit,<br>title, number automatically reflect in program<br>revisions).                                                                                                    |          |  |  |  |
| 4. | Are Catalog Addenda offered?                                                                                                    |          |  |  |  |
| 5  | Demonstrate a Course Outline of Record (COR).                                                                                                    |          |  |  |  |
| 6. | Identify the reports available in the Curriculum<br>module (both internal [similar to our additional<br>fields report] and external reports [i.e. Prerequisite<br>report, Annual Accreditation Report Programs of<br>Study, Annual Report of Programs exceeding 50%<br>online]) |          |  |  |  |
| 7. | Demonstrate the workflow of New Courses                                                                                                    |          |  |  |  |
| 8. | Demonstrate the workflow of Revised Courses                                                                                                    |          |  |  |  |
| 9. | Demonstrate the workflow of New Programs                                                                                                    |          |  |  |  |

## Follow-up Session for unanswered or additional Non-Financial questions

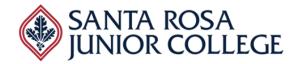

Date: April 21, 2022 Time: 2:00 – 3:00pm Ellucian

|         | Functionality                                                                                                    | Comments      |
|---------|----------------------------------------------------------------------------------------------------|---------------|
| 10.     | Demonstrate the workflow of Revised Programs                                                                                     |               |
| 11      | Demonstrate the integration of the AD-T Programs with their TMCs                                                                 |               |
| 12.     | Demonstrate the integration of the Curriculum<br>module with the creation of a Curriculum Review<br>Committee (CRC) Agenda       |               |
| 13.     | Demonstrate the integration of the Curriculum<br>module with the creation of a Curriculum Board<br>report                        |               |
| 14.     | Demonstrate how courses and programs are submitted into COCI from the Curriculum module                                          |               |
| Additio | onal Questions - Responding in writing are ok for th                                                                             | ese questions |
| 1.      | Would it be possible to utilize a Jaws reader<br>provided by SRJC to see how screens in the Ellucian<br>Experience are rendered? |               |
| 2.      | What is the flexibility of configurability in Experience ie. Language, changing titles                                           |               |